## **Widok z boku 2:1**

Rysuje widok boczny w skażonej skali

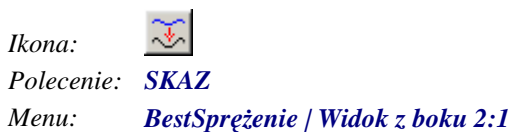

Polecenie pozwala na wykonanie rysunku kabli w skażonej skali 2:1.